单色双面印刷/80G书纸 展开尺寸: 420\*285MM 成品尺寸: 105\*142.5MM 备注:留意折页方式

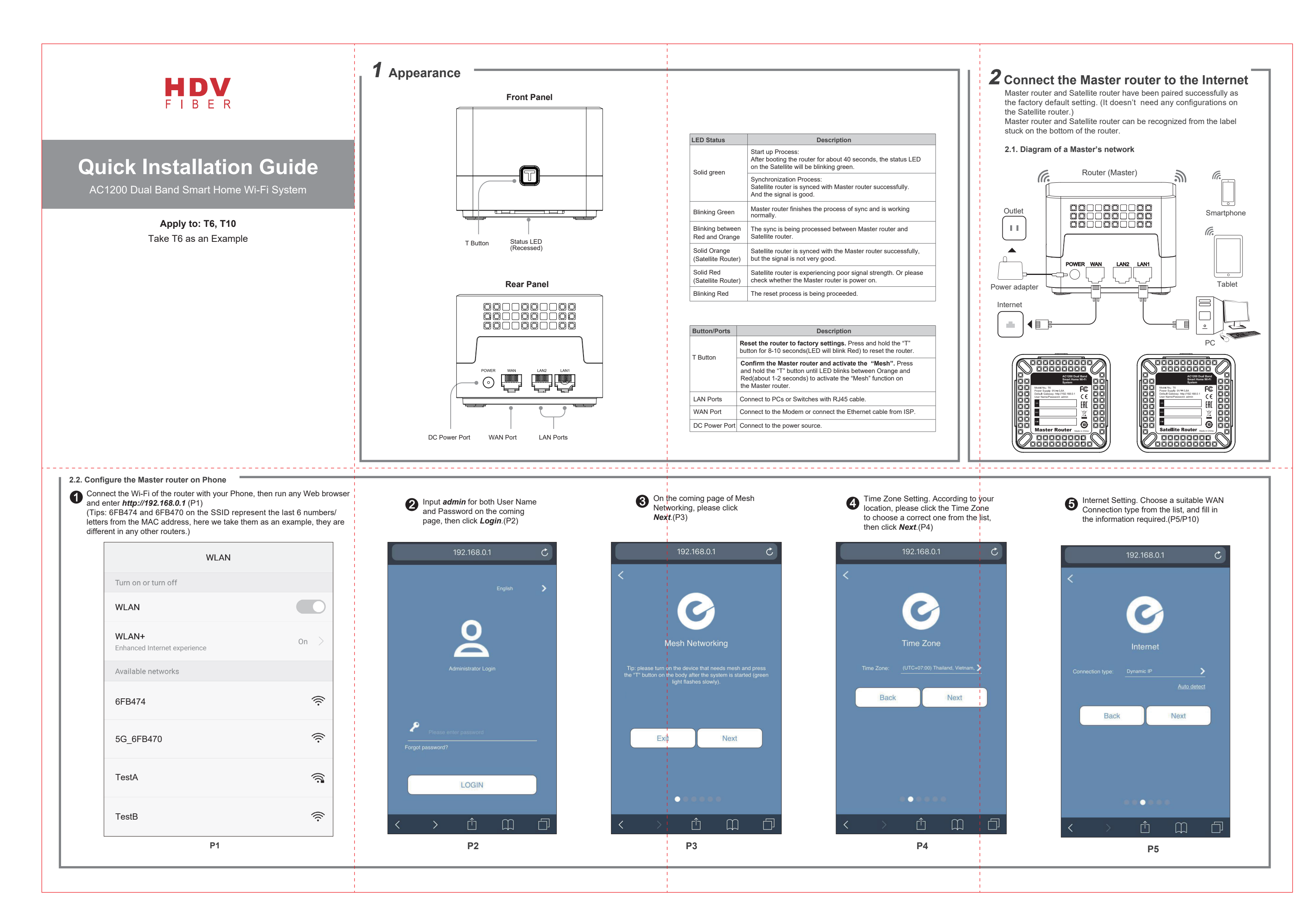

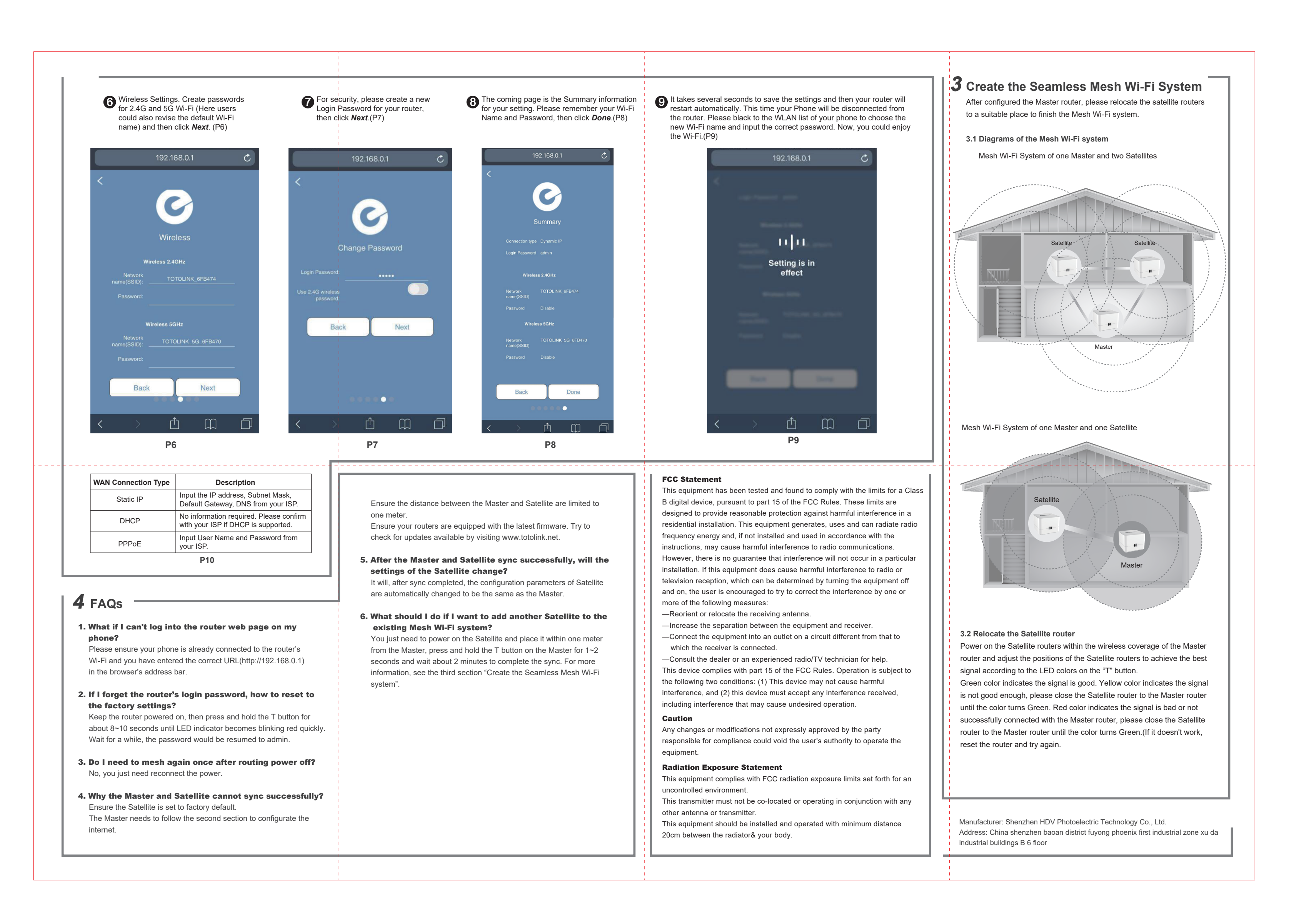